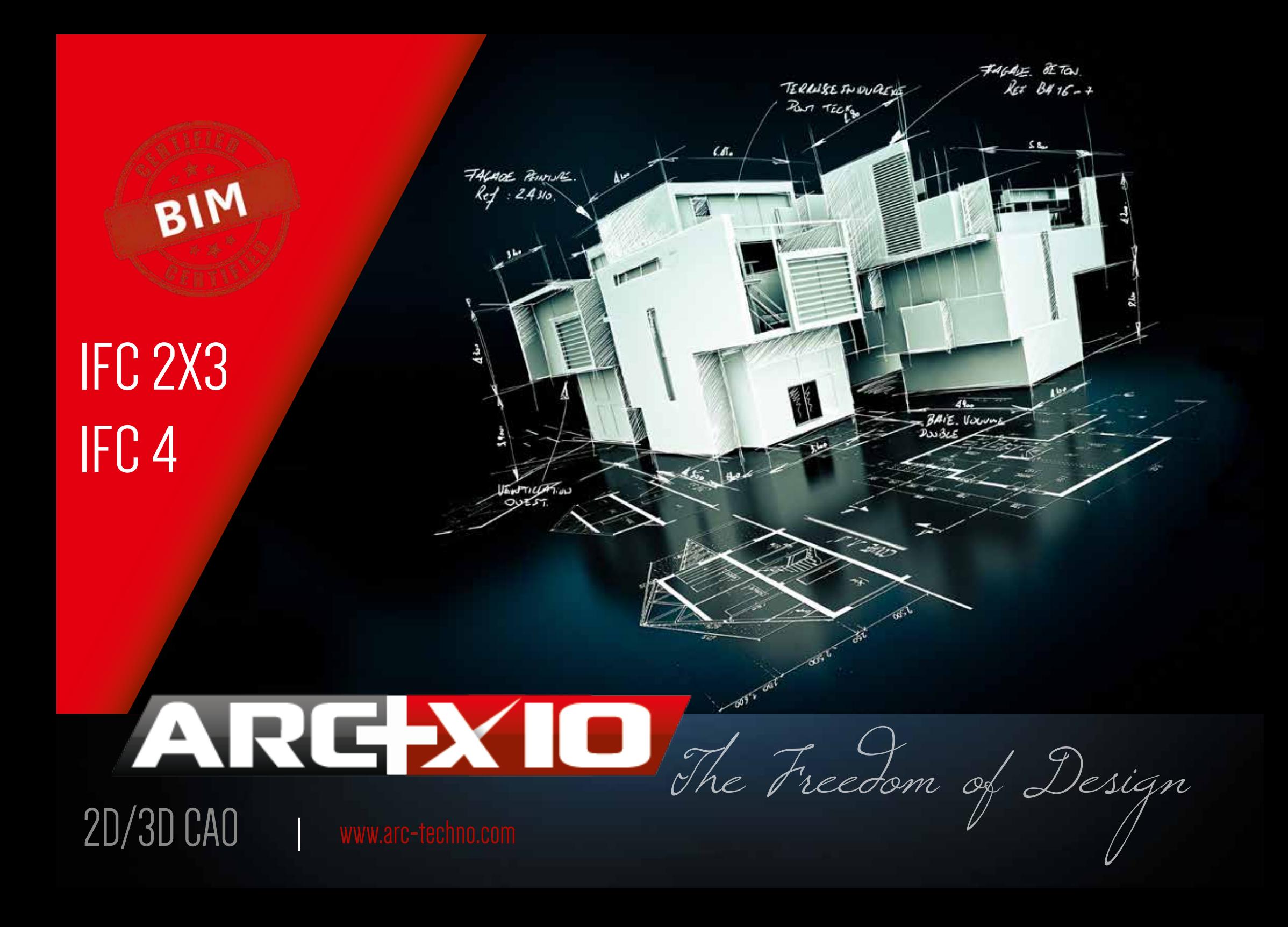

## COUPLEZ ARC+ A VOTRE EXPERIENCE ! 02

### 100% liberté pour créer en 2D et ou en 3D 100% Interopérabilité 100% Communication

Dessinez en 2D et / ou en 3D Dessinez en 3D , ARC + génère automatiquement toutes les projections en 2D. Ne dessinez plus toutes les entités,

ARC + fournit des modules 3D Murs / Ouvertures / Toits / Escaliers / Planchers 3D /et de nombreuses Bibliothèques prêtes à l'emploi.

Tirez parti des lignes d'aide / des fichiers placés (éléments placés) / Utilisez le multi-fenêtrage Accédez à de nombreux outils d'édition ARC +

SKETCHUP (géométries+textures+ scènes.) 3DS IFC (2x3, 4) PDF (importer en tant que vecteurs) WORD (.doc/.docx)

### DWG/DXF (2018)

ARTLANTIS (up to v.5) IFC (2x3, 4) PDF DWG/DXF (2018)

# DÉCOUVREZ LA VRAIE LIBERTÉ DE CONCEPTION !

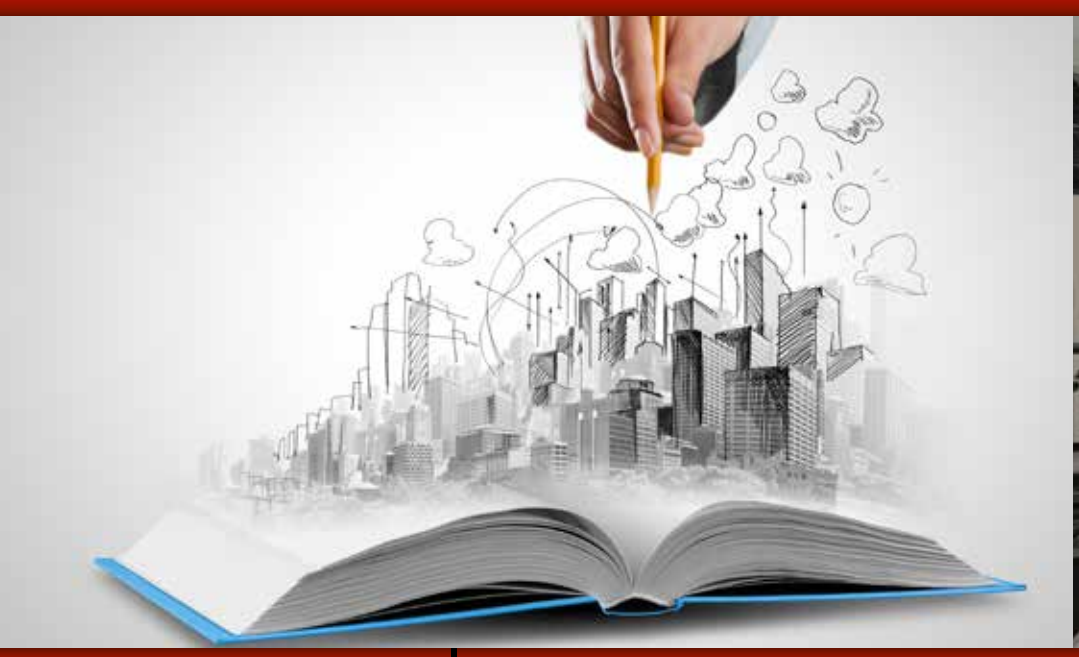

### Compatible BIM Ajoutez de la valeur à votre projet Nouveau rendu Physique Essayez-le! Il est facile à utiliser!

### MODIFIEZ VOTRE PROJET COMME AVANT ...

Ajouter des paramètres BIM Exporter au format IFC Vous êtes maintenant conforme au BIM! Vous avez besoin d'importer un projet BIM, Nous permettons les importations IFC 2x3 et 4 !

Vous exportez votre dessin vectorisé en 2D. Vous dessinez et voyez votre projet 3D en temps réel!

**03**

Conçu pour tout le monde ! Outils de navigation en 2D ergonomiques De nombreux types de lumière à votre disposition : Le soleil / la lumière artificielle / HDRI Une base de données de matériaux très étendue / la possibilité d'importer vos propres textures.

# <sup>04</sup> LA COMPATIBILITÉ BIM 100%

### IMPORTER / EXPORTER LE FORMAT IFC

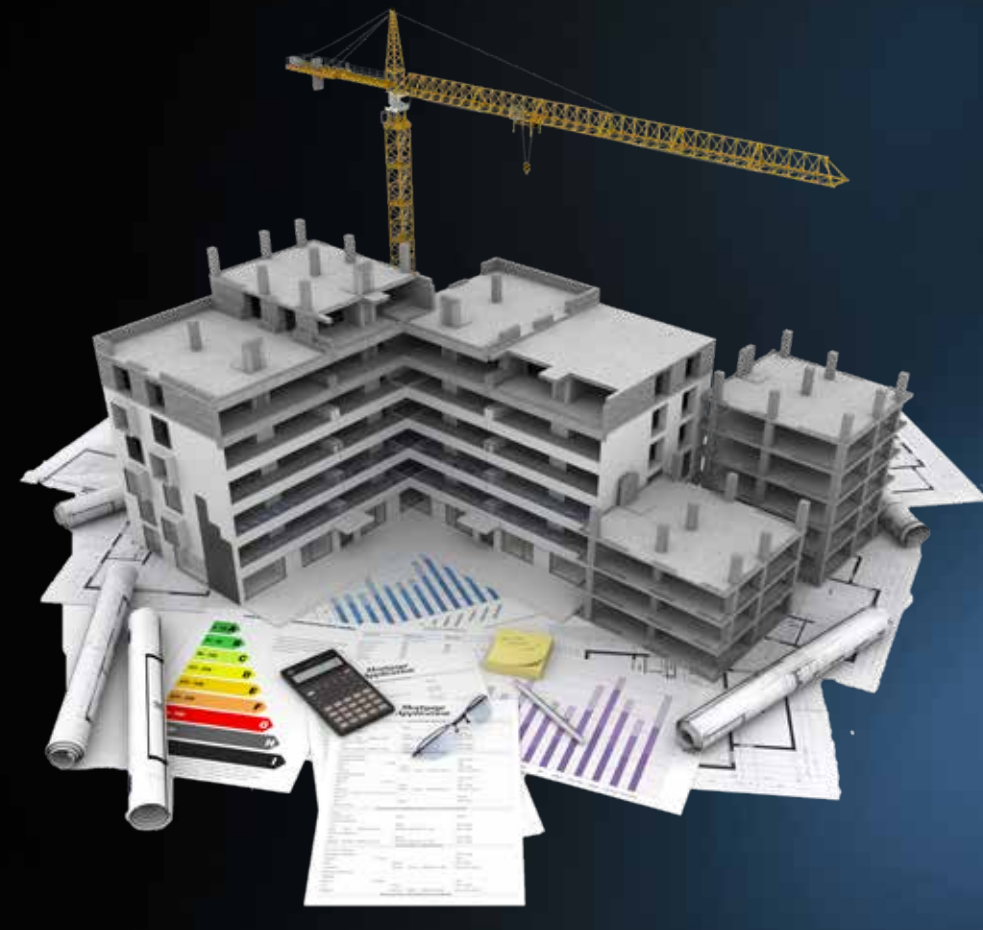

Pour cela, pas besoin de changer votre façon de travailler. Ouvrez votre projet dans la version ARC+ (quelque soit la version). de construire votre projet comme avant! Votre projet est déjà conforme au BIM! Rien à perdre / tout à gagner!

Intégrez les paramètres BIM dont vous avez besoin, ou continuez simplement à travailler comme vous le faisiez avant!

Le travail est terminé, tout s'est fait automatiquement, sans aucune intervention de votre part ! Exportez votre modèle dans dans le fichier IFC / Ajoutez ce fichier à votre projet!

BIM et IFC sont les nouveaux langages / standards qui permettent un échange et une efficience pour les échanges d'informations entre différentes plateformes logicielles utilisées dans l'industrie du bâtiment. «IFC fournit les standards et les caractéristiques qui spécifient le type d'informations qui doivent être échangées. Ces informations peuvent inclure la géométrie ainsi que des éléments de construction tangibles (murs, portes, etc.). Cependant, IFC ne se limite pas qu'aux informations alphanumériques (propriétés, quantités, classification, etc.) Elles décrivent les différentes liaisons entre les objets de construction de manière interactive et dynamique.

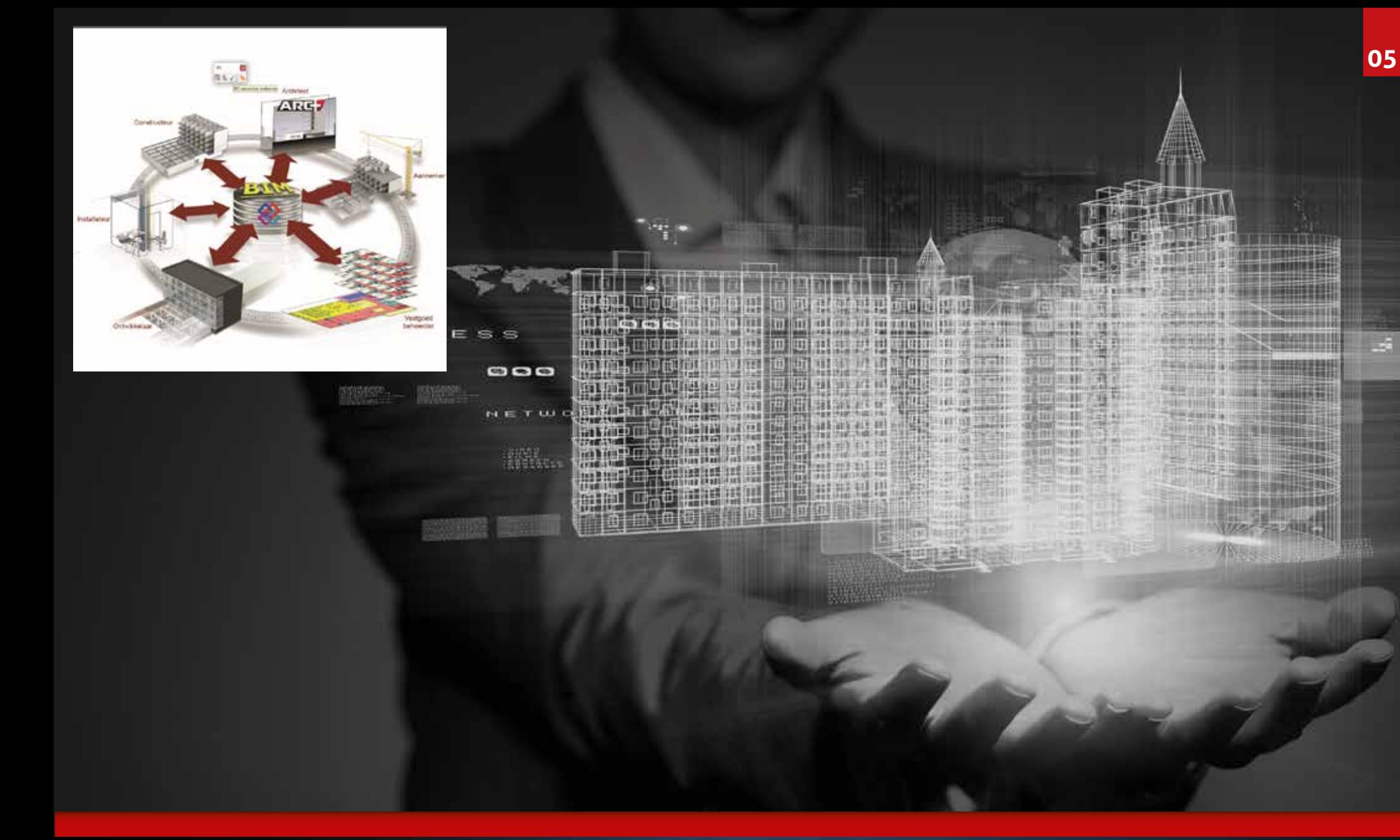

v ar

ARC + BIM POUR UNE PARFAITE ET TOTALE COMPATIBILITÉ ENTIEREMENT COMPATIBLE IFC / TOUT CE QUE VOUS DEVEZ CONNAITRE SUR LA COMPATIBILITÉ BIM

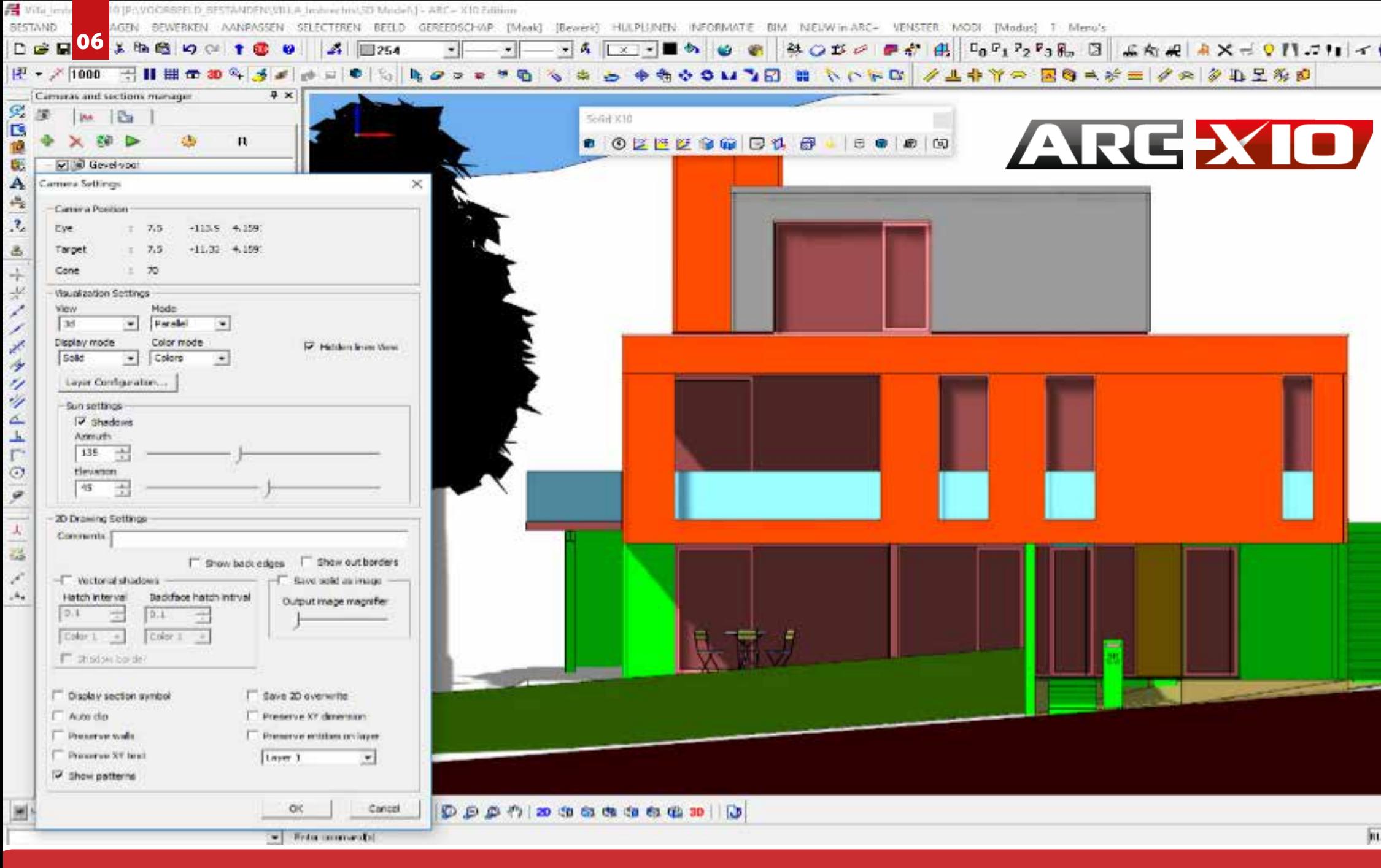

## INTÉGRATION DYNAMIQUE AVEC ARCHXIO

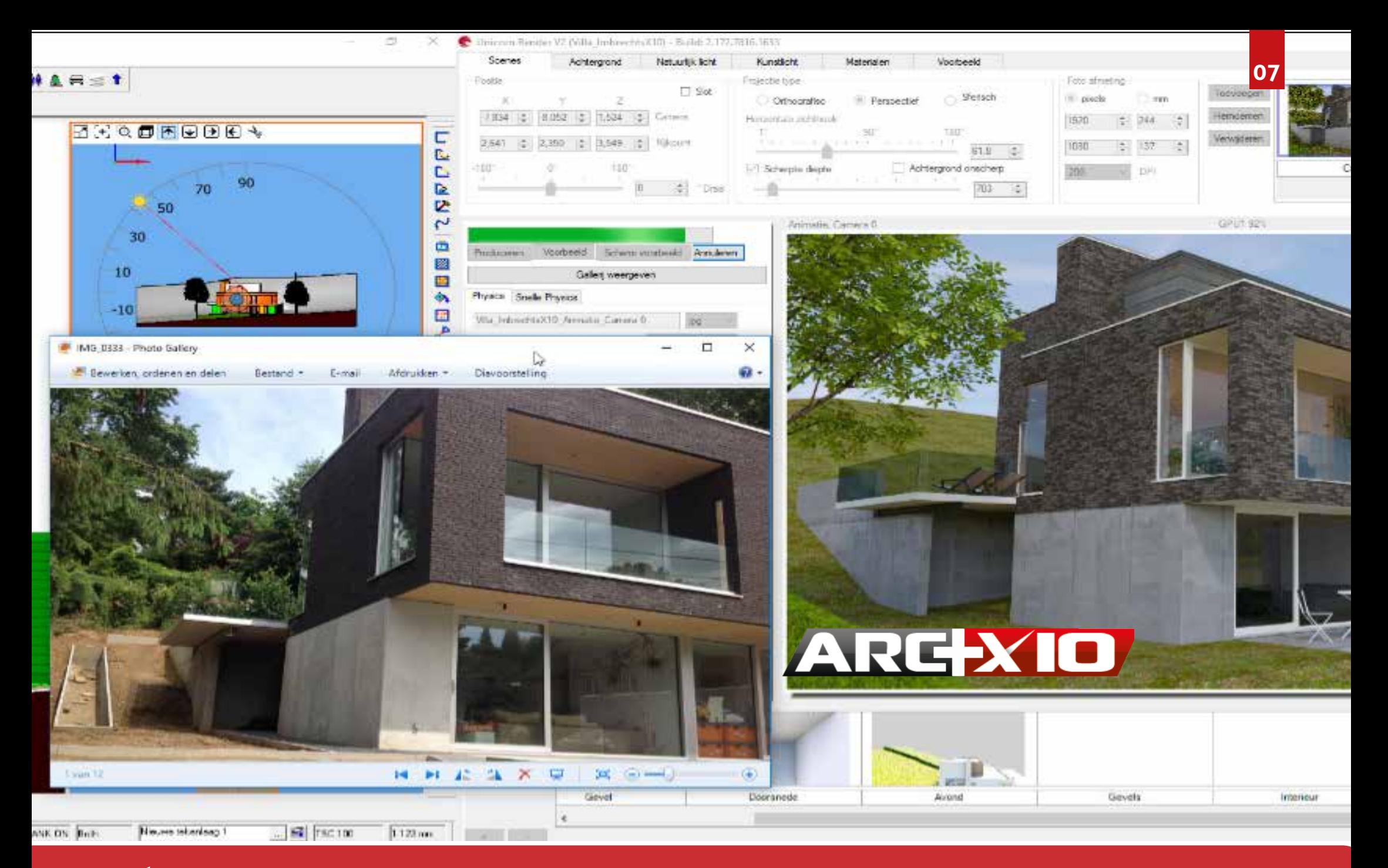

## MODÉLISATION, RENDU, ANIMATION ET VR DANS UNE SEULE APPLICATION

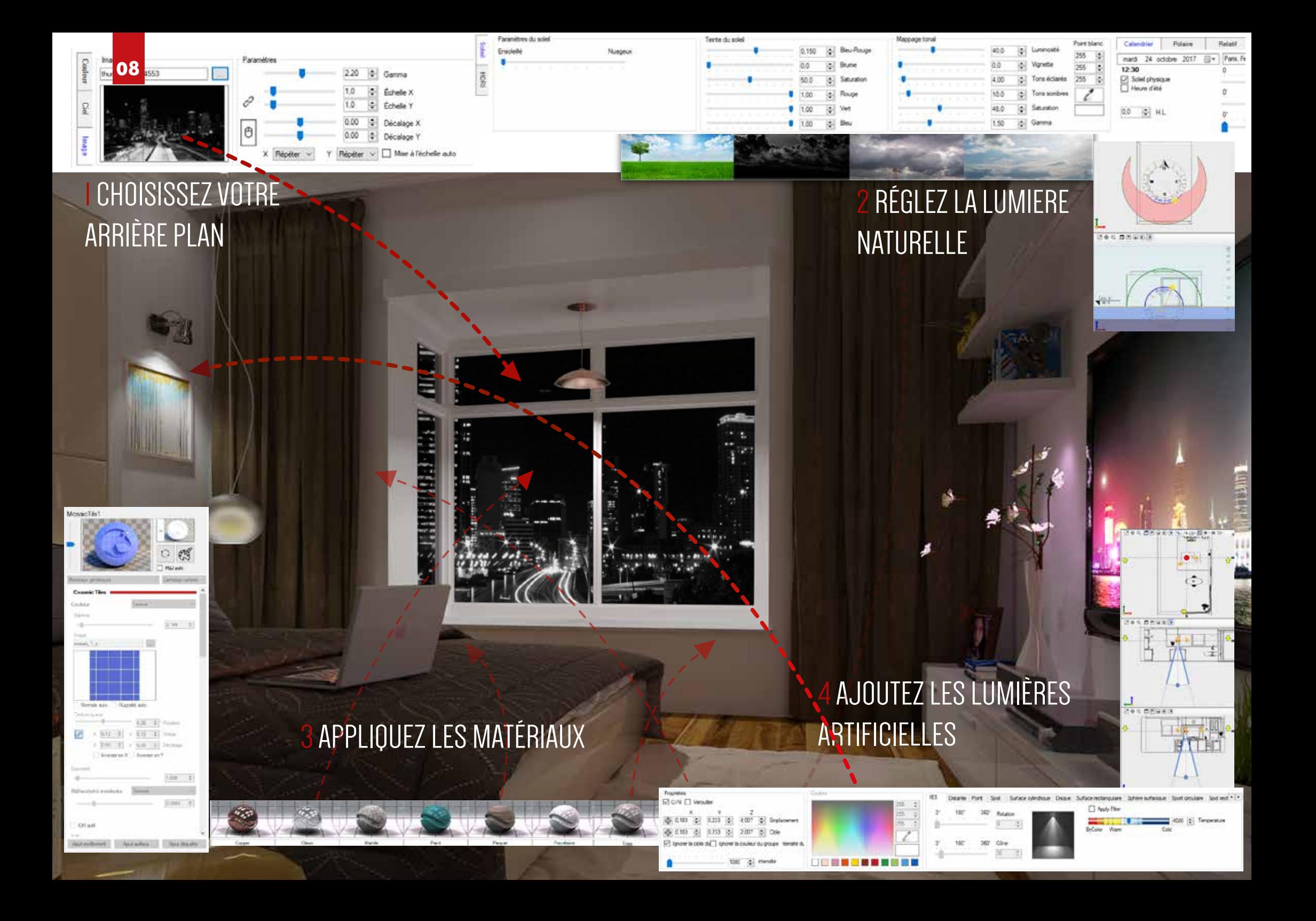

## LE RENDU RÉALISTE DES IMAGES DE HAUTE QUALITÉ: PRODUCTION D'IMAGES EN TRÈS HAUTE DÉFINITION, DANS UN MINIMUM DE TEMPS.

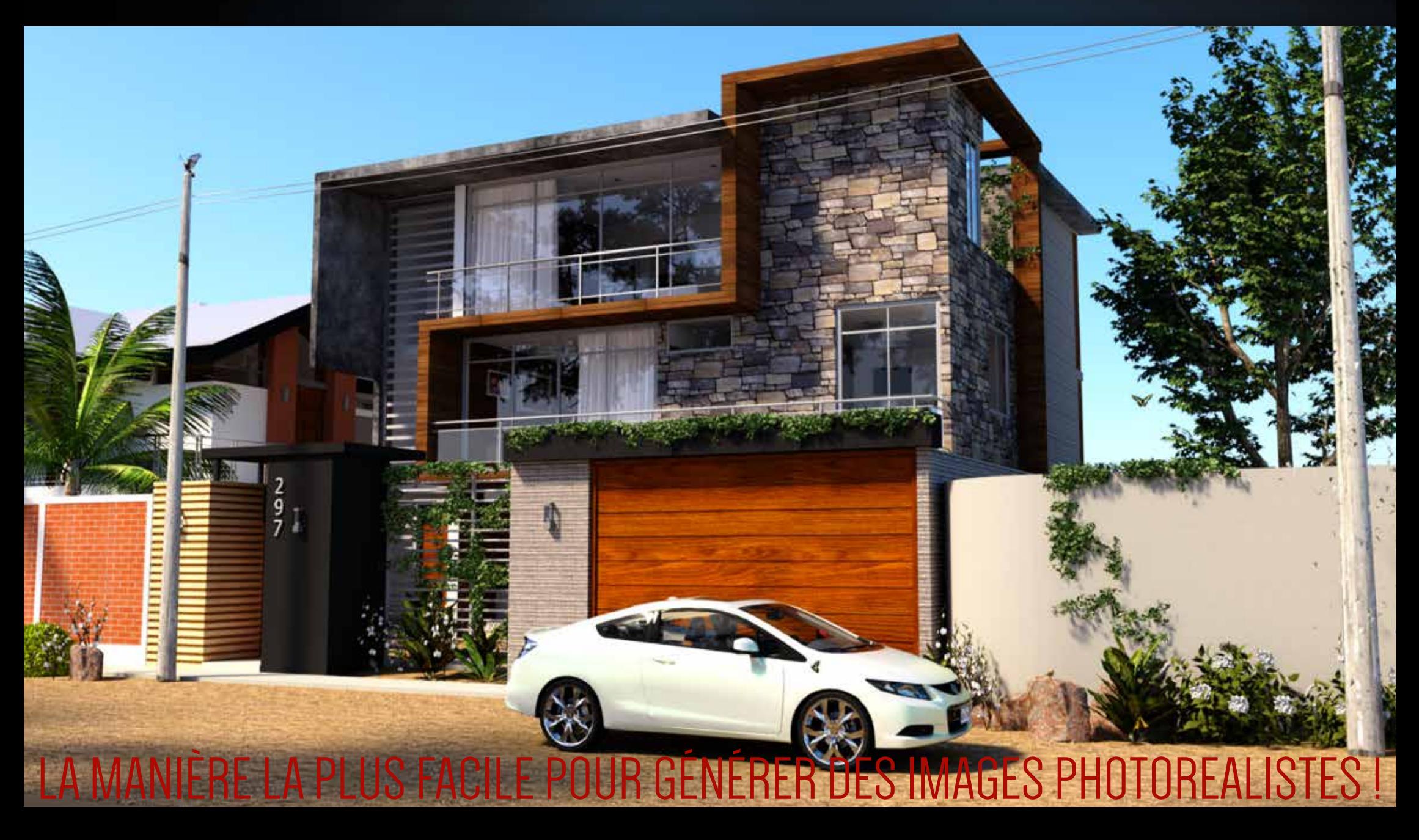

## 10 COUPES INTÉRACTIVES SUR LE SOLIDE ARCHIVES DE MURS AVEC DES MATÉRIAUX DE PHYSIQUE

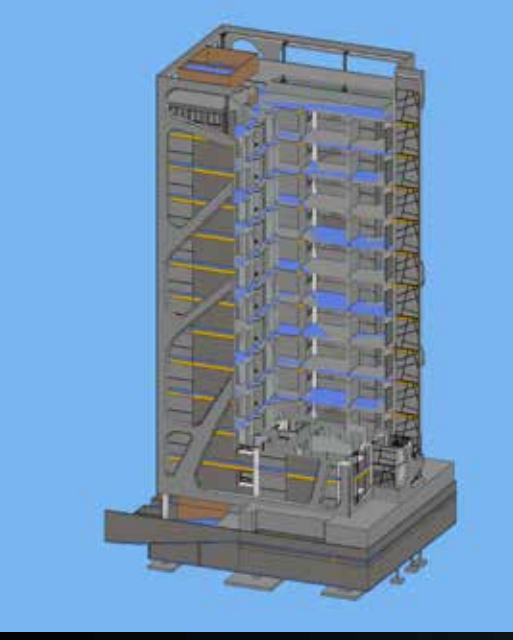

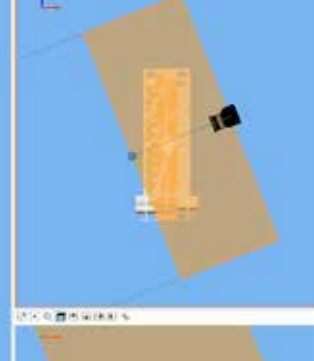

a.

# NOUVEAU MODE SOLIDE

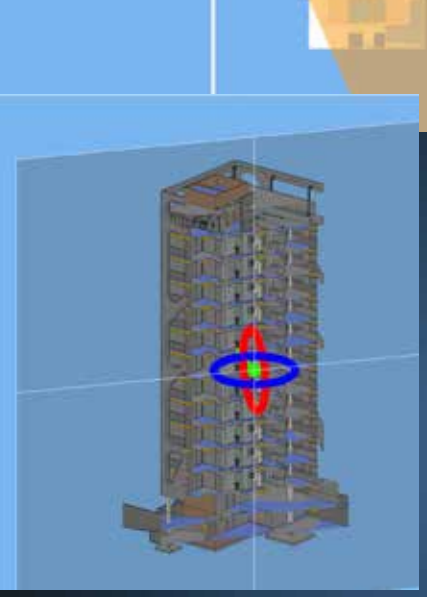

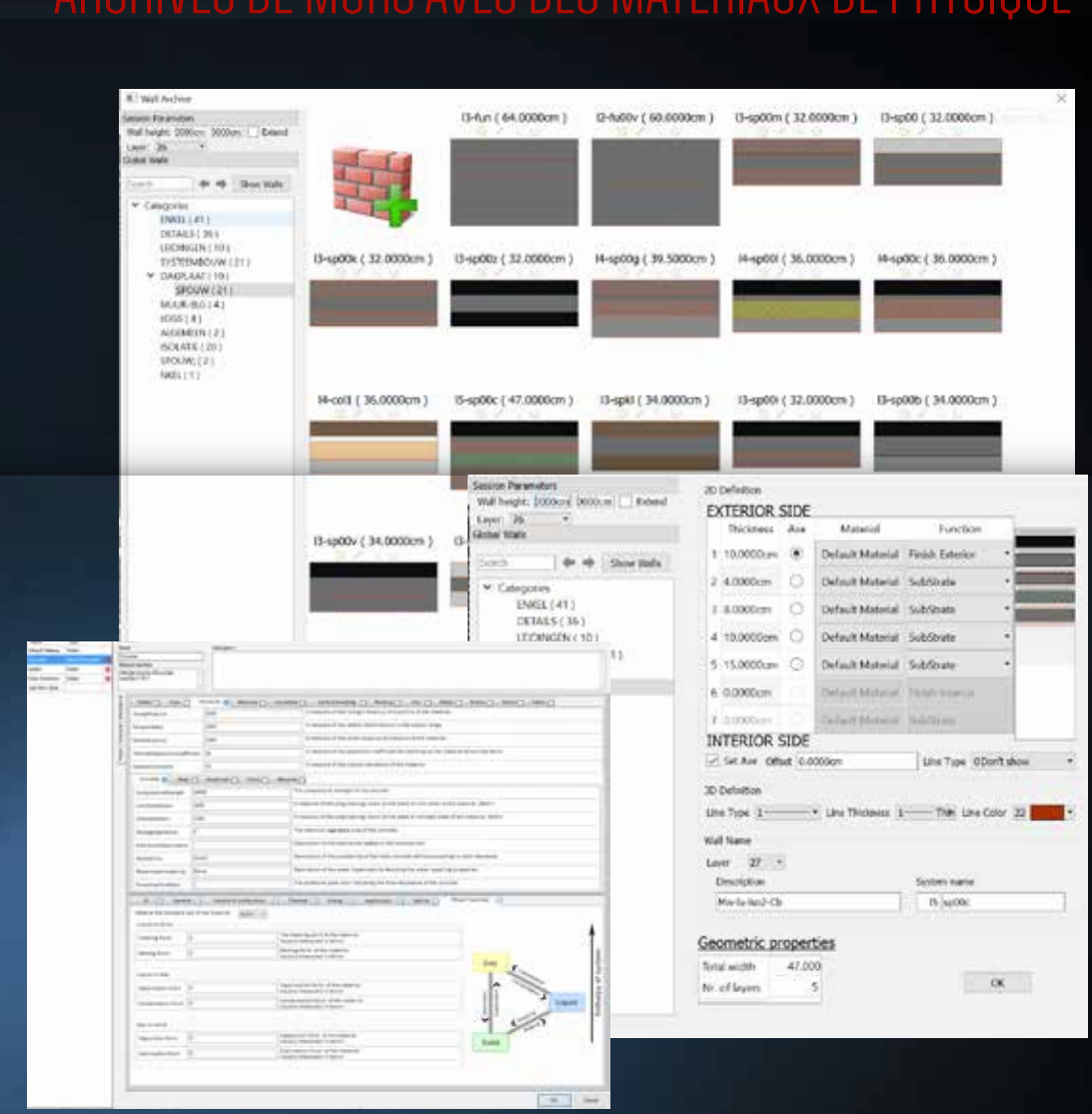

Nouvelles coupes en temps réel, génération 2D en GPU

## BIM PHYSIQUE EN 2X3 ET 4

Description physique complète des matériaux

### ARCHIVES DE MURS AVEC DES MATÉRIAUX DE PHYSIQUE **<sup>11</sup>** AUNDRY

GARAGE

citis WATERPOOL

> Plus de 2 000 objets sont à votre disposition avec plus de 300 textures pour habiller les sols, jardins et façades de vos dessins. Tous, au format natif d'ARC+.

 $\overline{O}$ 

KITCHEN

> Enrichissez votre communication graphique.

SNACK

 > Valorisez vos présentations plans / élévations et soignez en quelques minutes la présentation de vos planches concours.

> Cette nouvelle bibliothèque vous permet de créer de nouveaux styles de présentation tout en respectant l'harmonie des espaces intérieurs et extérieurs de vos projets.

Donnez vie à vos projets !

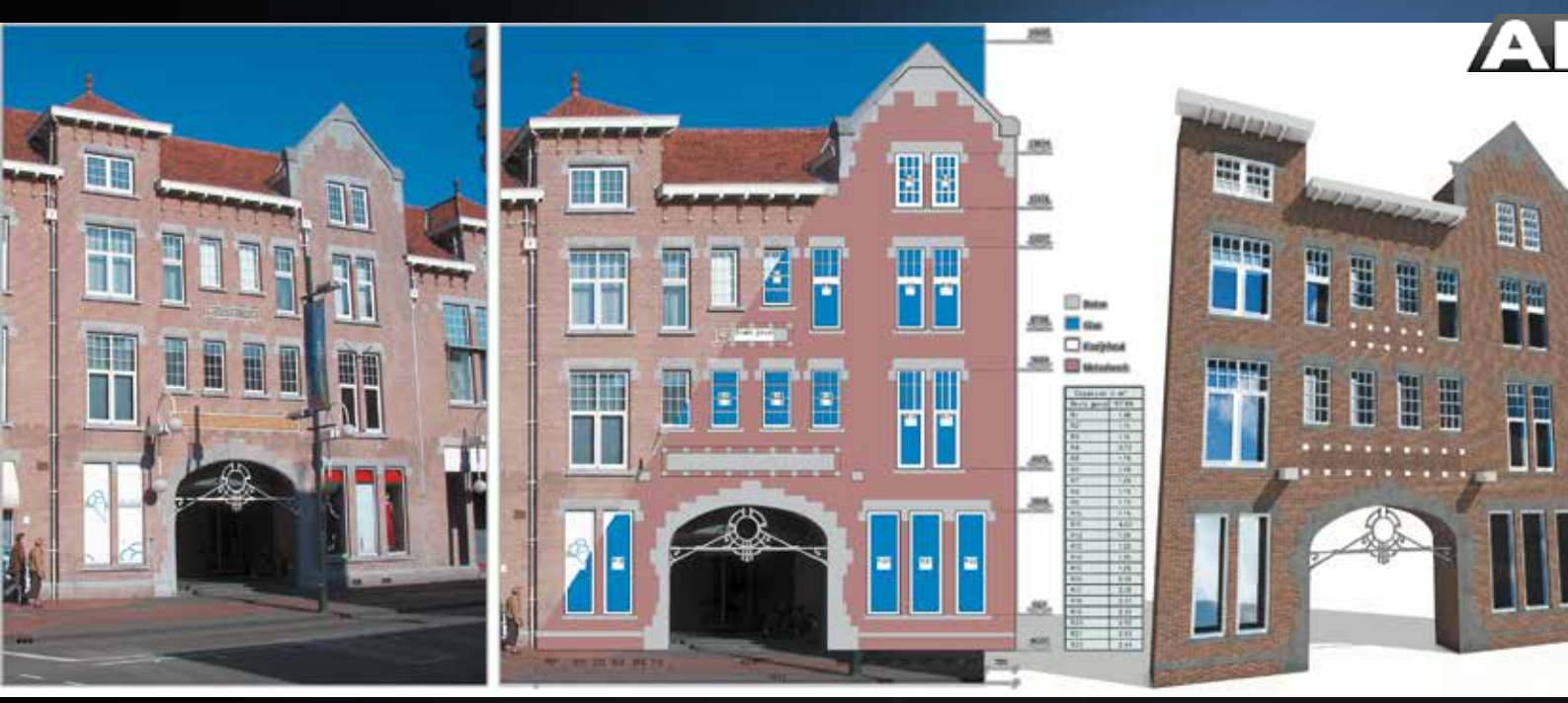

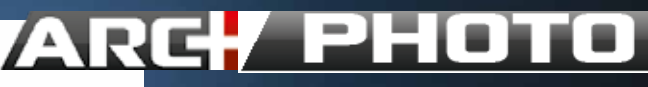

 $CT^{\prime}$ 

 $0.5^{+0.0}_{-0.0}$ 

ARC+ Photo est un outil indispensable pour les projets de rénovations, mesures et devis. ARC+ photo est un module de recadrage d'images et textures. A partir de n'importe quelle photo, des outils de mises à l'échelle, de redressement de perspectives et d'édition photo vous sont proposés.

Le programme de base d'ARC+ vous offre une solution complète de conception. De plus, vous pouvez choisir parmi divers modules complémentaires qui vous permettent d'utiliser des applications supplémentaires qui ne sont pas standard et / ou souhaitées par tous. ARC+, ARC + Photo, ARC+ Sketch

### LA MEILLEURE IMPORTATION DE SKETCHUP™ DANS L'HISTOIRE DE LA CAO ! 12

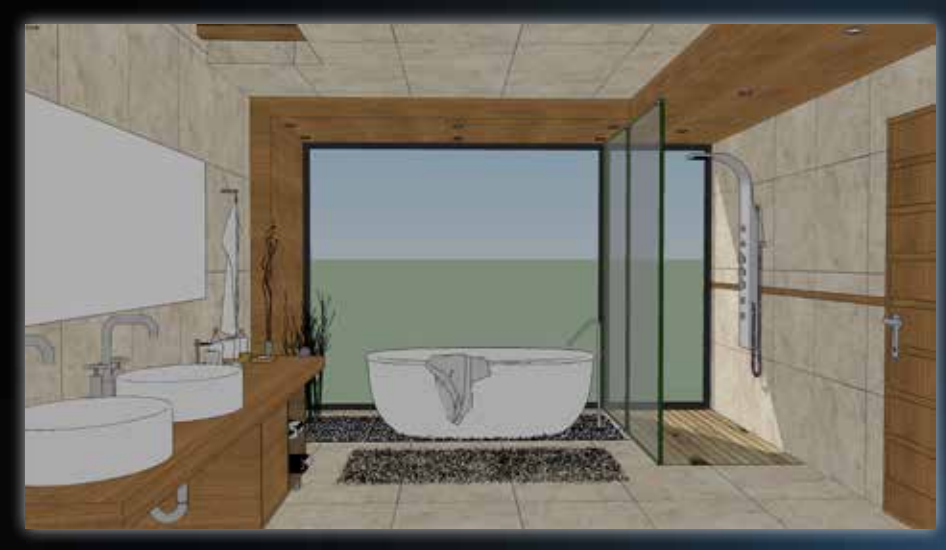

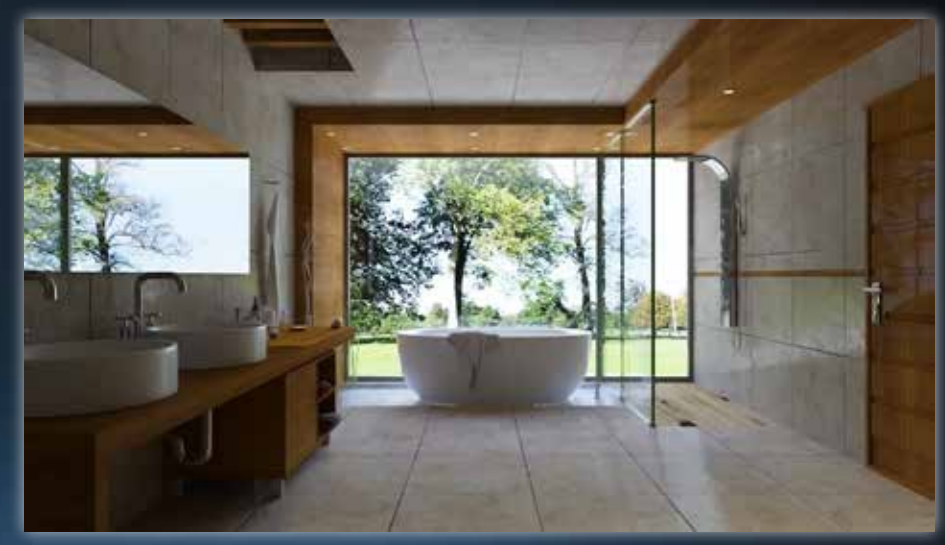

Vous avez besoin de modifier le modèle. Ne le réimportez pas ! Utilisez notre lien interactif, éditez directement dans Sketchup ou ARC +, les changements seront mis à jour t des modèles <mark>3D gratuits</mark> de Sketchup et créez votre propre bibliothèque d'objets: Votre rendu sera pratiquement <mark>fait</mark> !

## VOUS AVEZ BESOIN DE DONNÉES CADASTRALES A PARTIR D'UN PDF

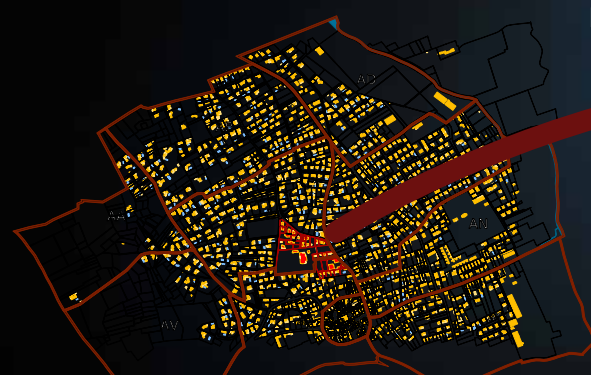

1Ouvrez votre fichier cadastral 2 Ajustez l'échelle en utilisant une mesure lue et mesurée sur le plan

3Importez de manière sélective tout ce dont vous avez besoin dans la structure complète définie dans le fichier PDF. Vous n'importez pas un bloc, mais des éléments vectorisé

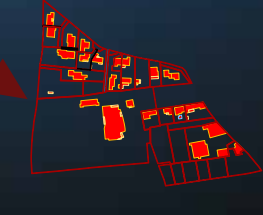

**INITION DE SÉLECTIONNEZ PAR TYPE d'entité, IMMULE Sélectionnez par couleur UTILITION** Utilisez Arc+ 2D pour modifier votre dessin.

## **13** MONTREZ VOTRE PROJET EN VR D'UN SEUL CLIC

## 360° Virtual reality

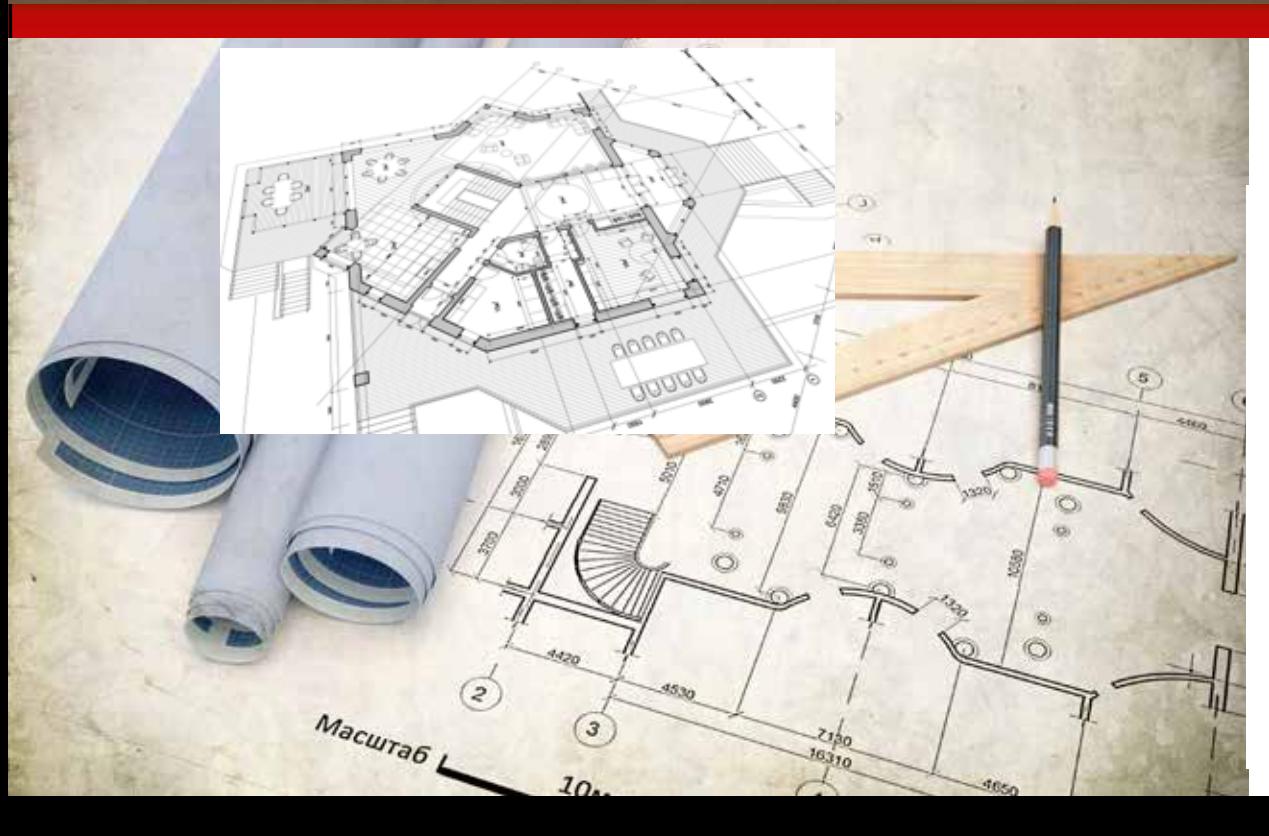

TOUS LES OUTILS 2D NÉCESSAIRES POUR DESSINER VOTRE PROJET

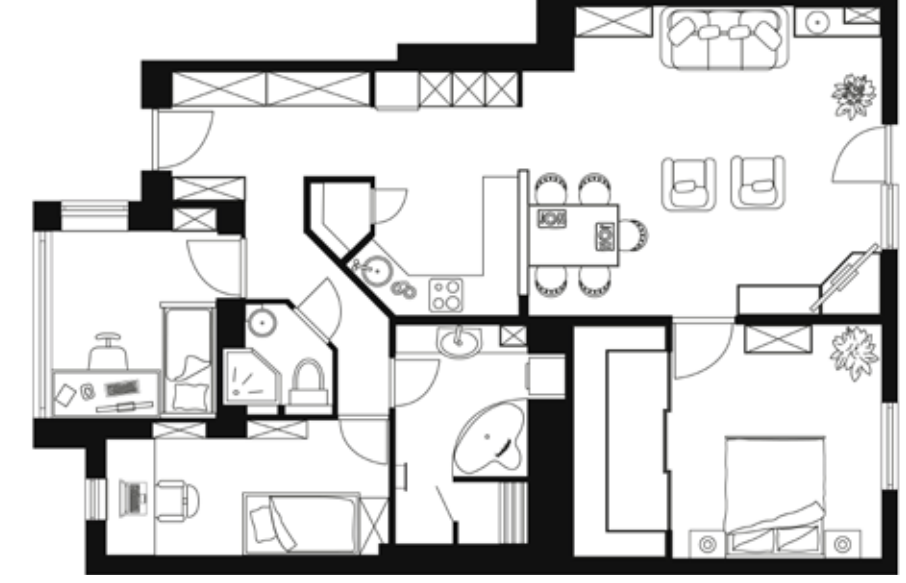

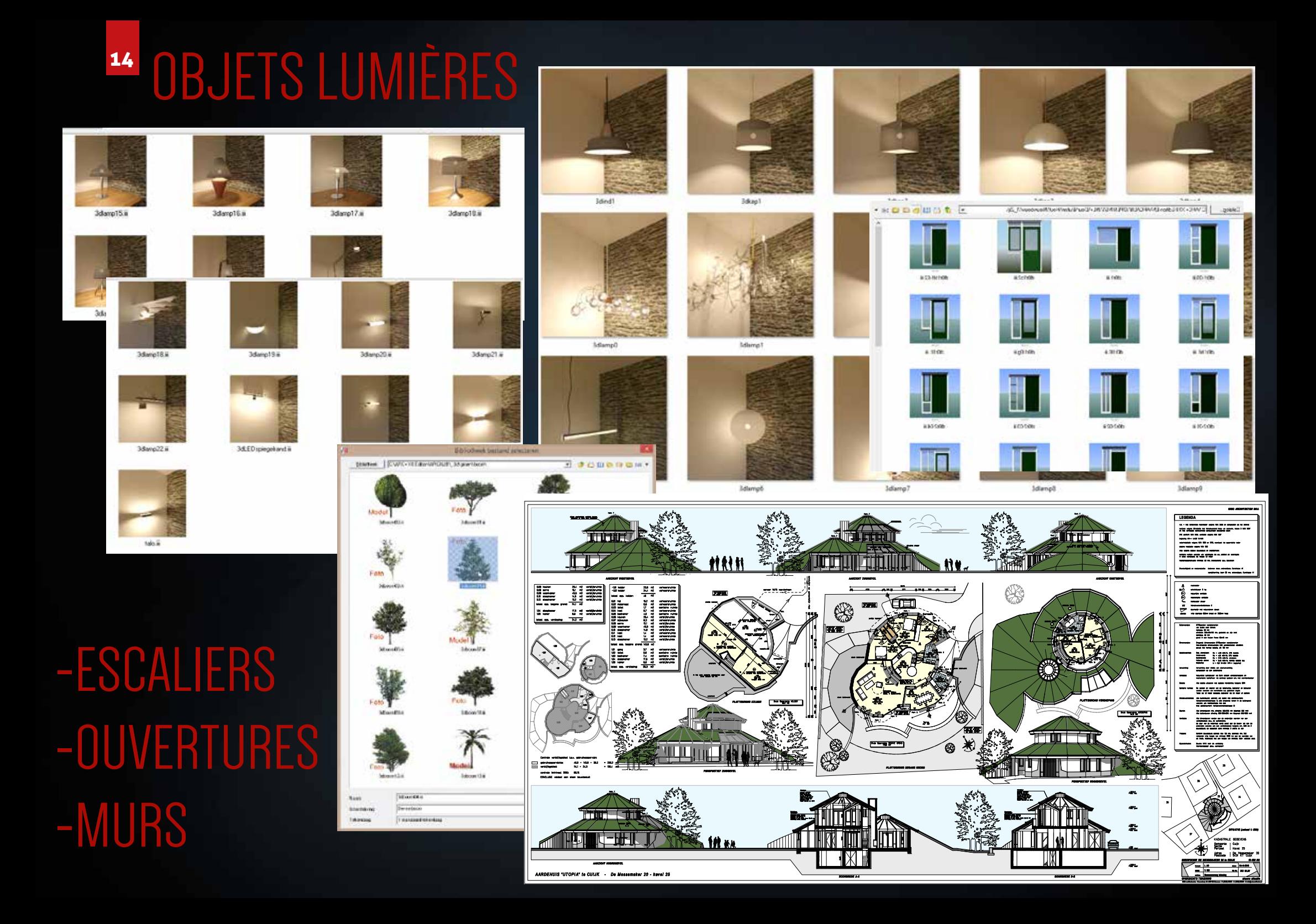

## ARCYIO

Depuis 30 ans, architectes et concepteurs du monde entier apprécient les possibilités et la véritable flexibilité d'ARC+ en élaborant leurs projets directement dans un environnement 3D.

L'avenir d'ARC+ réside dans sa liberté de modélisation et vous offre une puissance d'édition en 2D ou/et en 3D. Grâce à son panel d'outils adapté aux architectes et professionnels du bâtiment, votre productivité est améliorée.

Créez toitures, escaliers, murs, ouvertures, objets paramétrables en quelques clics ou choisissez de les créer vous-même, ARC+ répondra à vos attentes en vous offrant une interface de dessin complète. ARC+ se définit comme un logiciel complet et communiquant puisqu'il permet d'importer et d'exporter tous les formats standard de CAO. De plus il devient un outil de vente et d'aide à la modélisation en intégrant un moteur de Rendu graphique basé sur des technologies graphiques avancées.

En éditant les paramètres BIM du projet et en exportant le tout au format IFC, ARC+ vous donne accès à tous les outils nécessaires pour produire des projets viables et créatifs. Pour conclure, essayez ARC+ et découvrez sa puissance d'exécution et sa liberté de modélisation ! Depuis plus de 30 ans ARC+ développe des solutions logicielles au service des architectes, designers et professionnels du bâtiment. ARC+ offre aux architectes et autres professionnels du bâtiment un moyen simple et ergonomique de passer de l'idée à la réalité en respectant l'esprit créatif de chacun," The Freedom of Design". Doté d'un modeleur 2D/3D interactif et performant il est possible de modéliser n'importe quelle forme géométrique ou utiliser les modules architecturaux présents pour créer escaliers, murs, fenêtres etc... ARC+ ne s'arrête pas là puisqu'il propose un panel de modules complémentaires totalement intégrés. Un moteur de rendu 3D vous permet de vendre votre projet en générant, entre autres, des images photoréalistes. Un module d'édition et de gestion de la structure de votre projet vous permet d'afficher surfaces, périmètres et autres données quantitatives afin de les communiquer au client directement depuis vos documents de production. L'industrie de la construction évolue, ARC+ aussi. Désormais certifié BIM en assurant sa compatibilité avec le nouveau format de communication IFC et en proposant des modules d'édition des paramètres BIM de votre projet, ARC+ ne se résume plus qu'à un simple modeleur 2D/3D. Les besoins du marché demandent désormais une meilleure communication entre les différents acteurs d'un projet. Rejoignez l'expérience BIM et ajoutez d' une plus-value à votre projet en intégrant ces paramètres. Le processus de travail reste le même. ARC+ vous permet de garder votre méthode de travail et d'ajouter ces attributs complémentaires pour ensuite les communiquer. Créé par des architectes au service des architectes, ARC+ met un point d'honneur à respecter chaque esprit innovateur et créatif en lui offrant une liberté de design à ce jour inégalée.

 Grâce à ARC+, vous pouvez désormais devenir plus productif en utilisant un panel d'outils et de fonctions toujours plus performantes tout en gardant votre liberté et méthodes de développement.

## Nouveaux

- Nouveau support du format de fichier DWG 2018
- Nouveau mode solide:
- Nouvelles lignes cachées en temps réel
- Nouvelles ombres de haute qualité
- Nouveau support d'OpenGL pour une vue rapide
- Nouveau ; coupes en temps réel
- Modélisation et mode solide simultanément
- Nouvelles lignes cachées qui nettoient le maillage
- Nouveau rendu "Unicorn Render" avec Réalisme en temps réel
- Gestion des nouveaux murs par projet
- Nouveaux matériaux physique BIM
- Nouveau export / import BIM IFC 2x3 et 4
- Support OpenGL et CUDA dans le nouveau mode solide et le Rendu

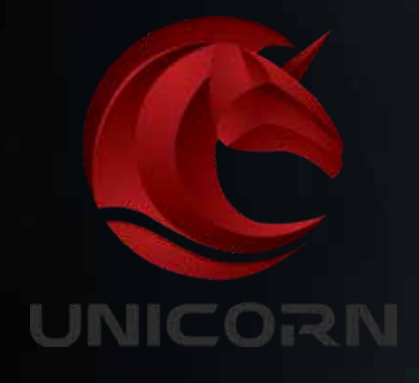

# AREXIO

2D/3D CAO Software | www.arc-techno.com

The Freedom of Design

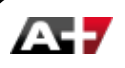